## Improving indexes and providing a performance increase when running reports

-<br>Last Modified on 02/18/2022 2:53 pm EST

Improving indexes and providing a performance increase when running reports

## Procedure Steps

The first 3 SQL commands provide the most improvement. The other 2 are also necessary for overall improvement. If you have any questions, please contact Technical Support for further assistance.

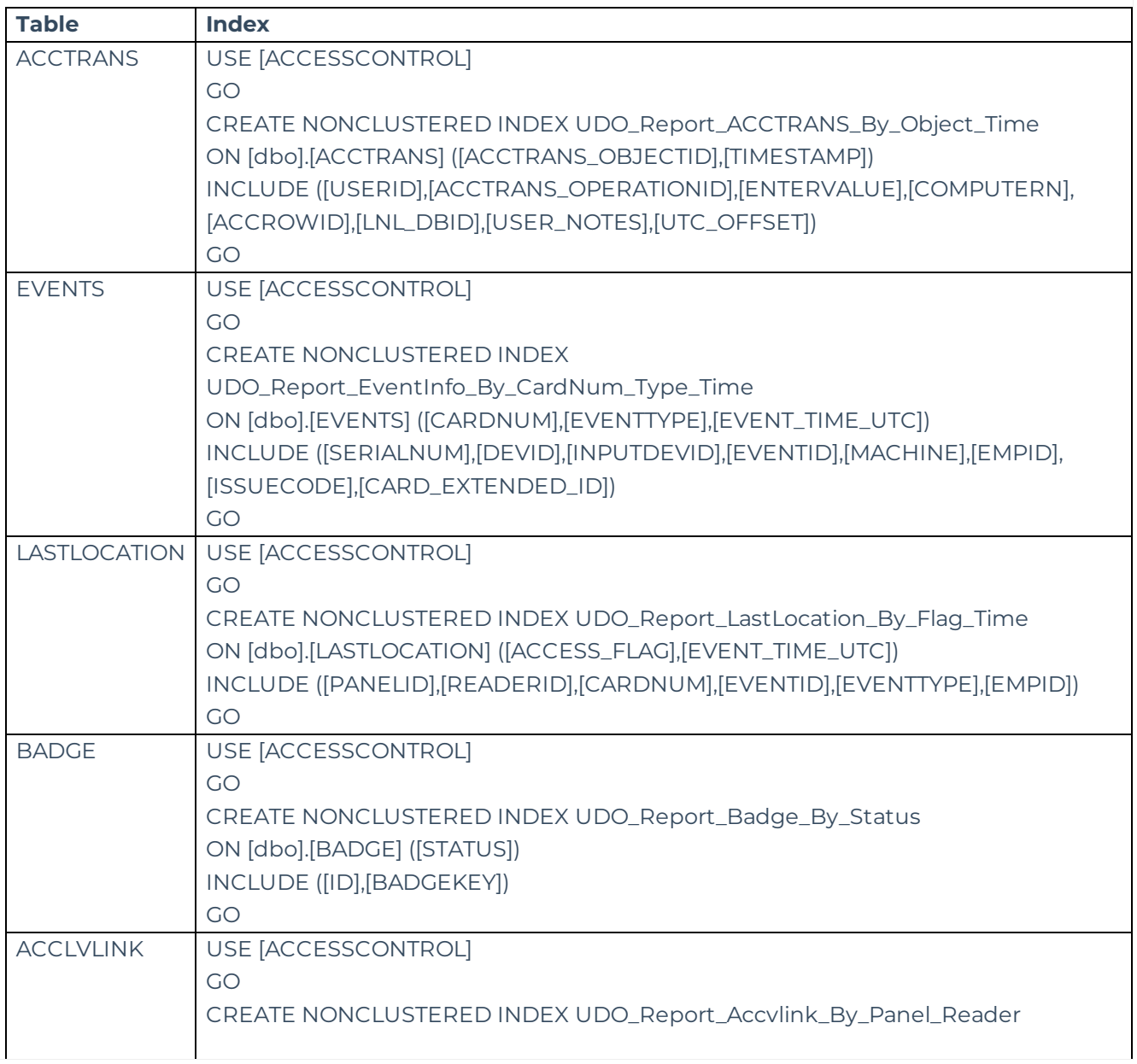

## Applies To

SQL and OnGuard (All versions)

## Additional Information

Use of these SQL commands may be applicable if you are experiencing unexpected timeout errors when trying to run a report.